## OPIS PRZEDMIOTU ZAMÓWIENIA (OPZ)

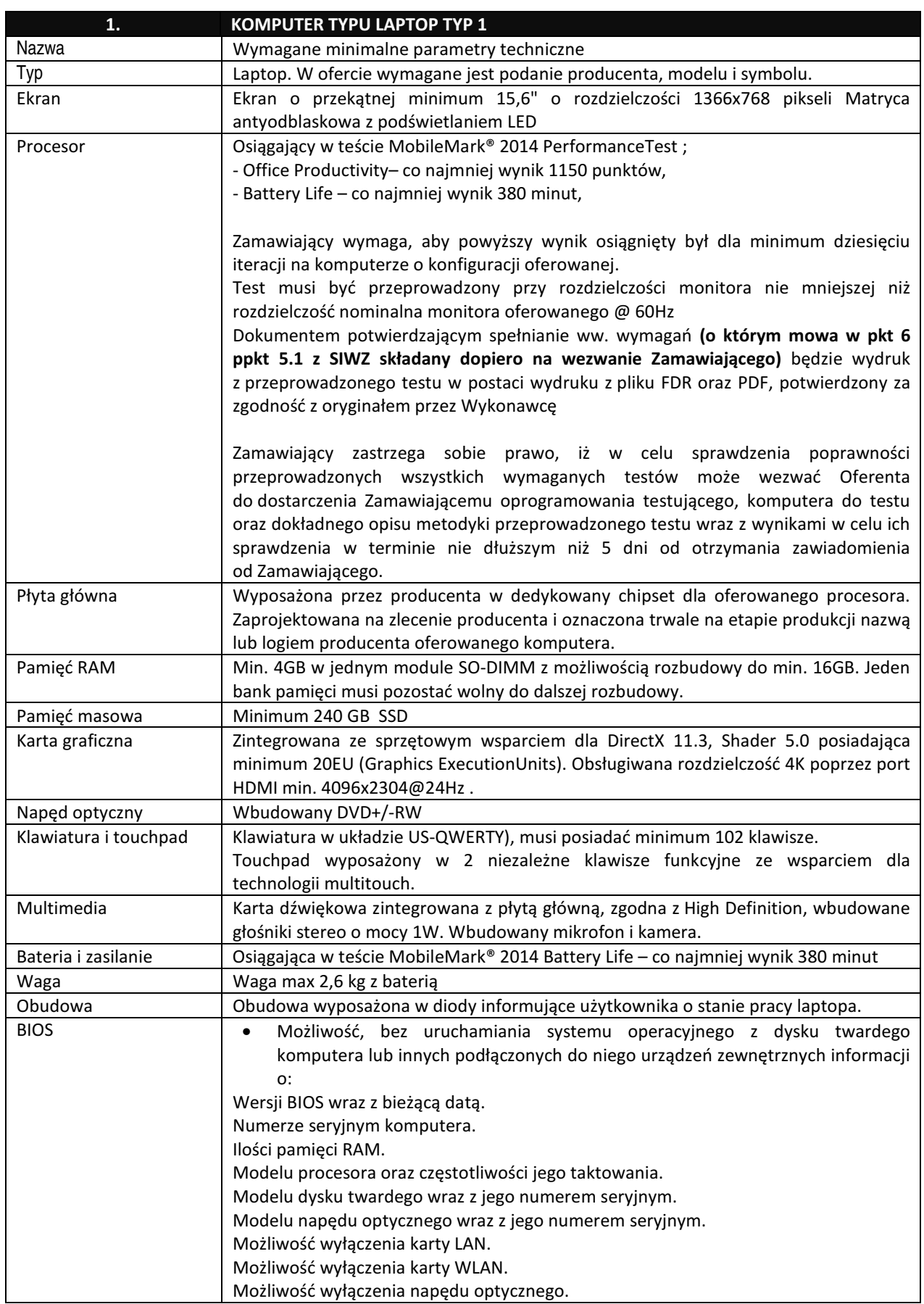

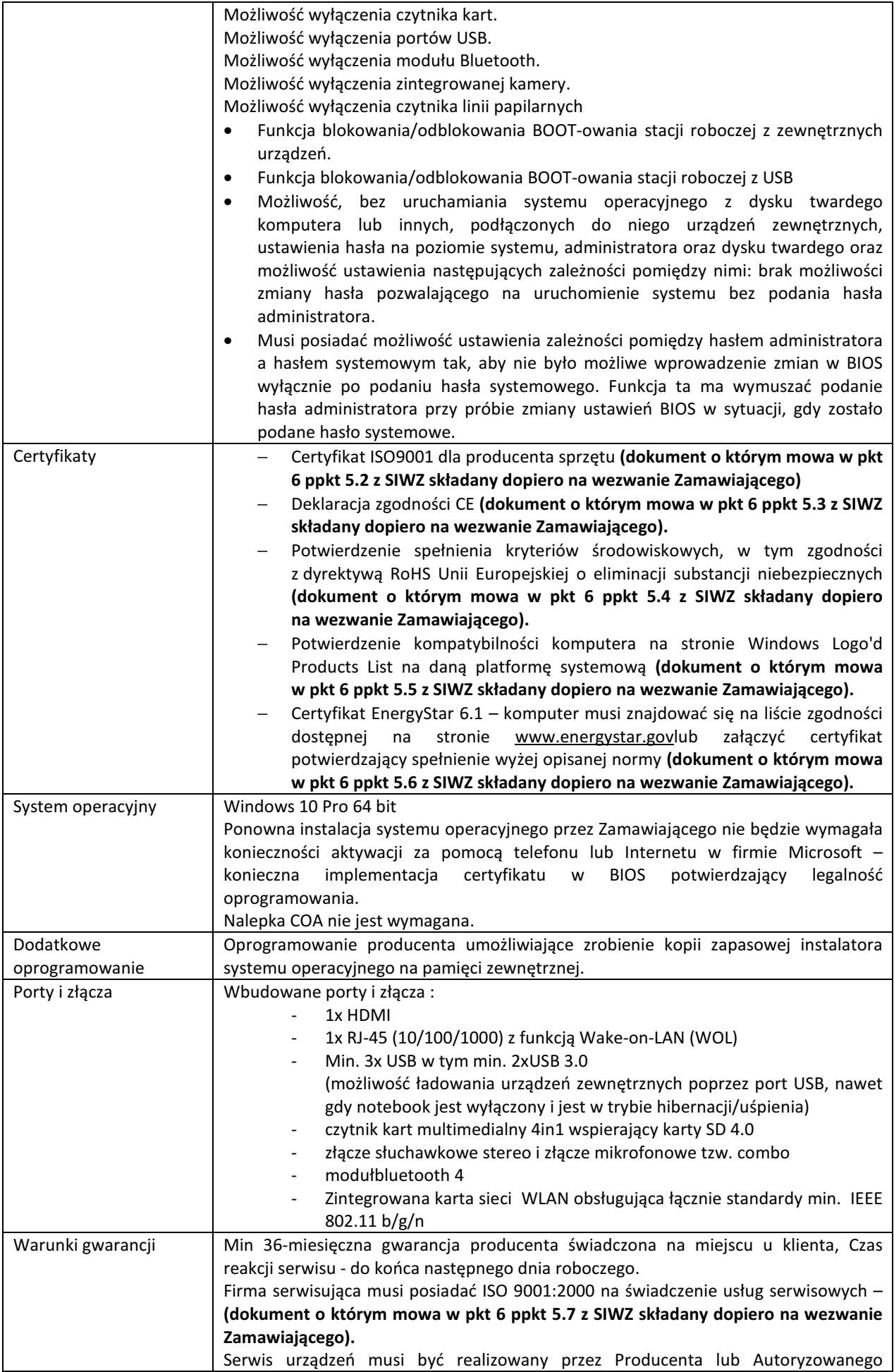

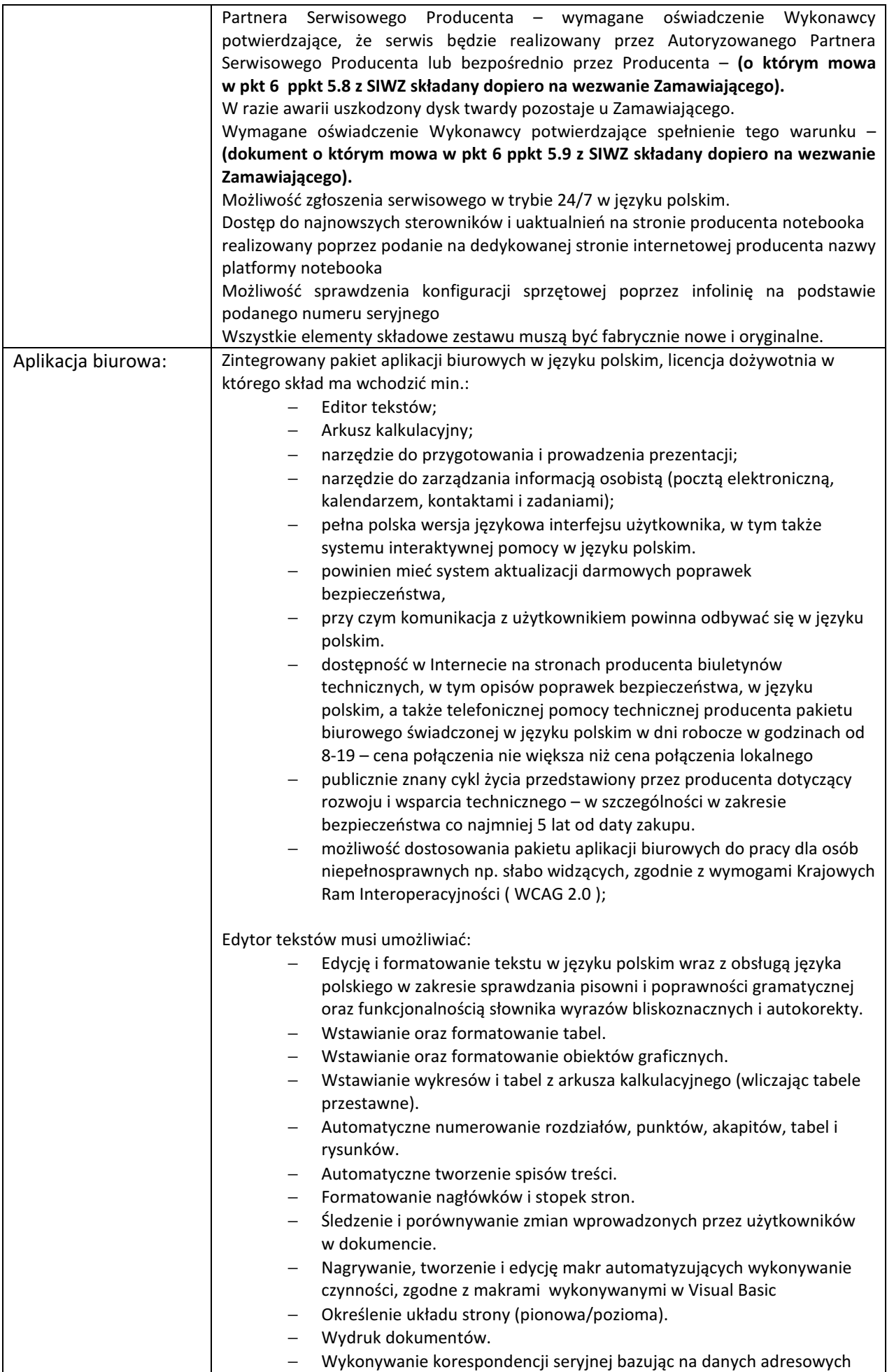

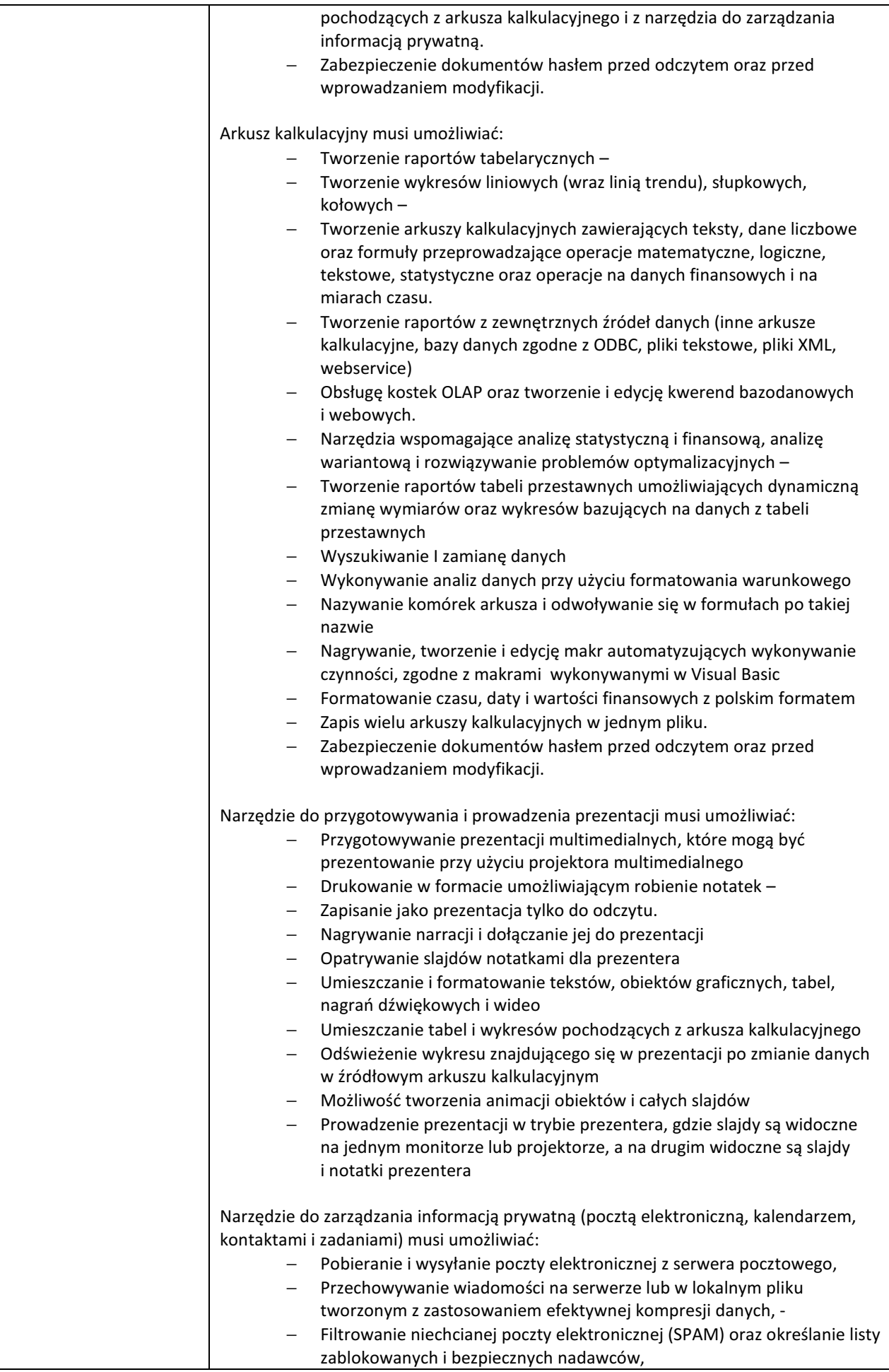

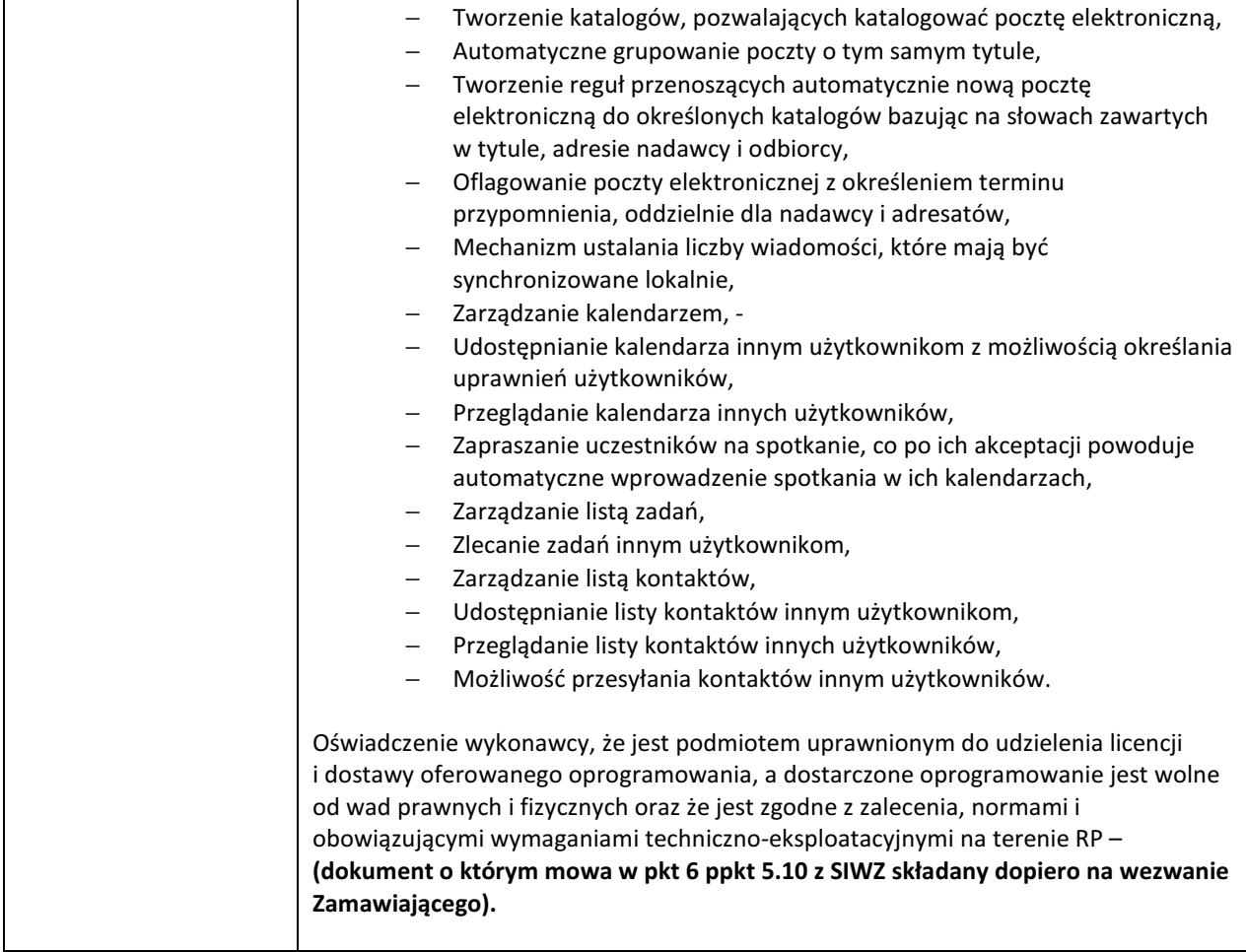

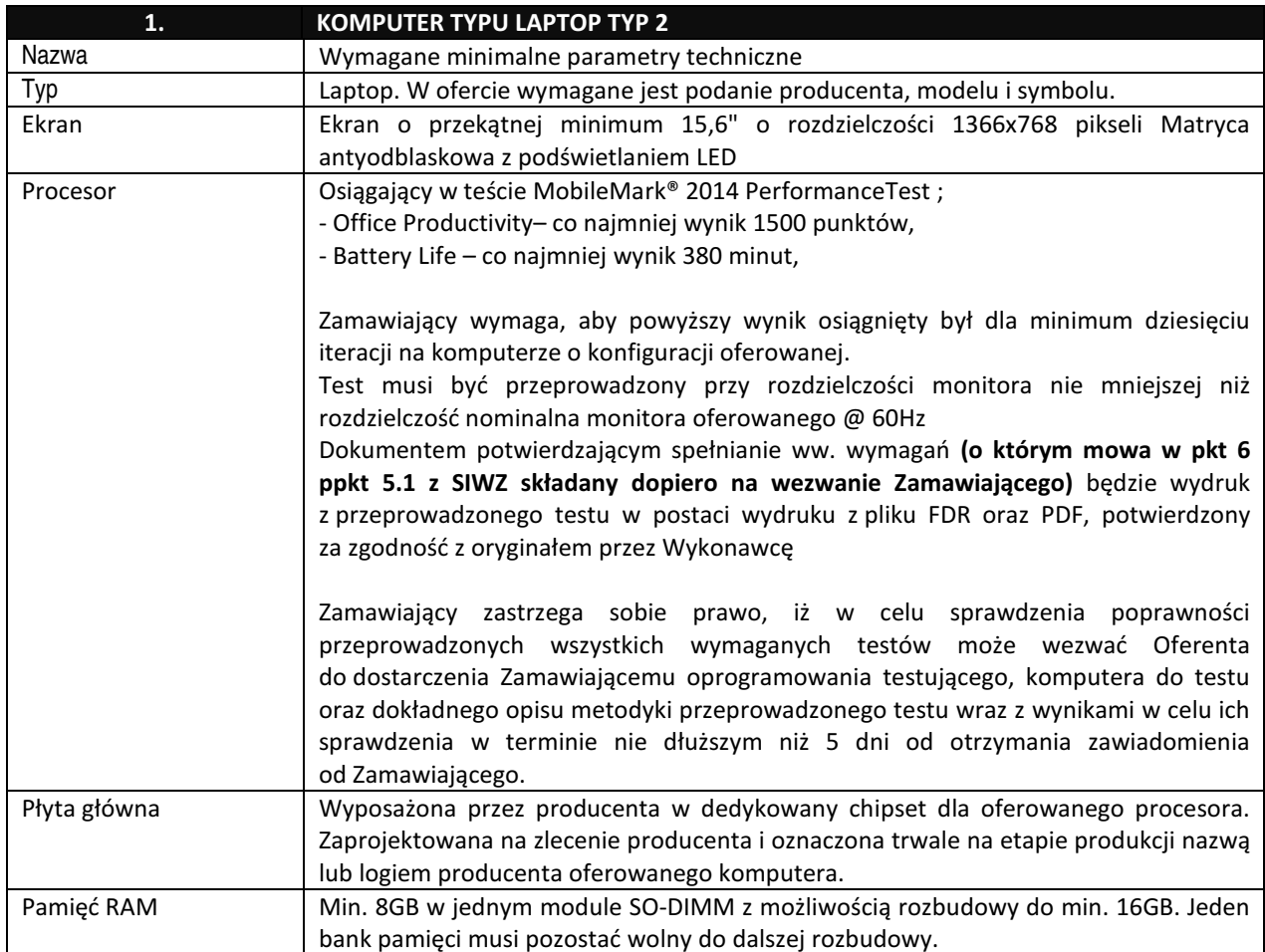

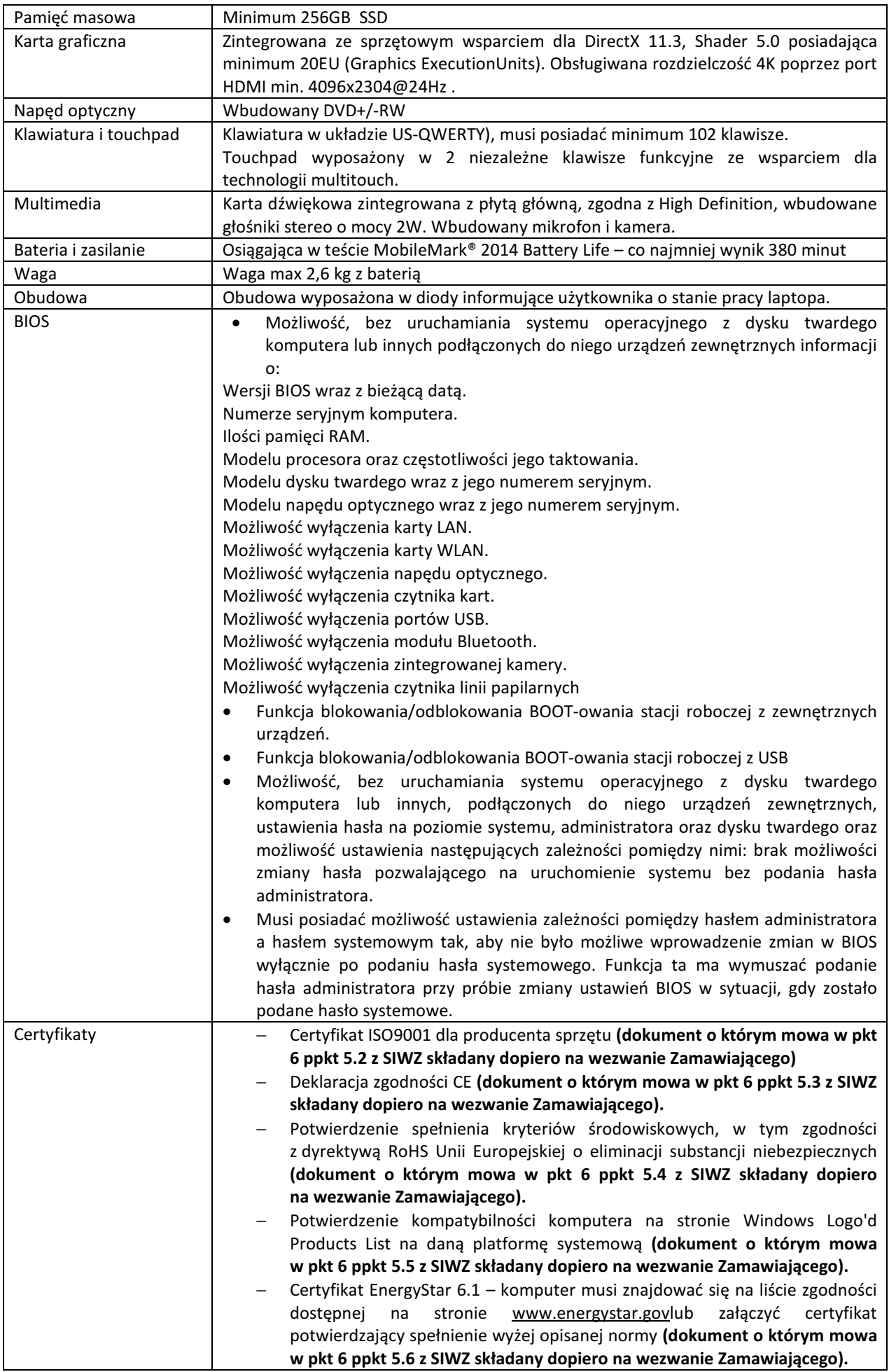

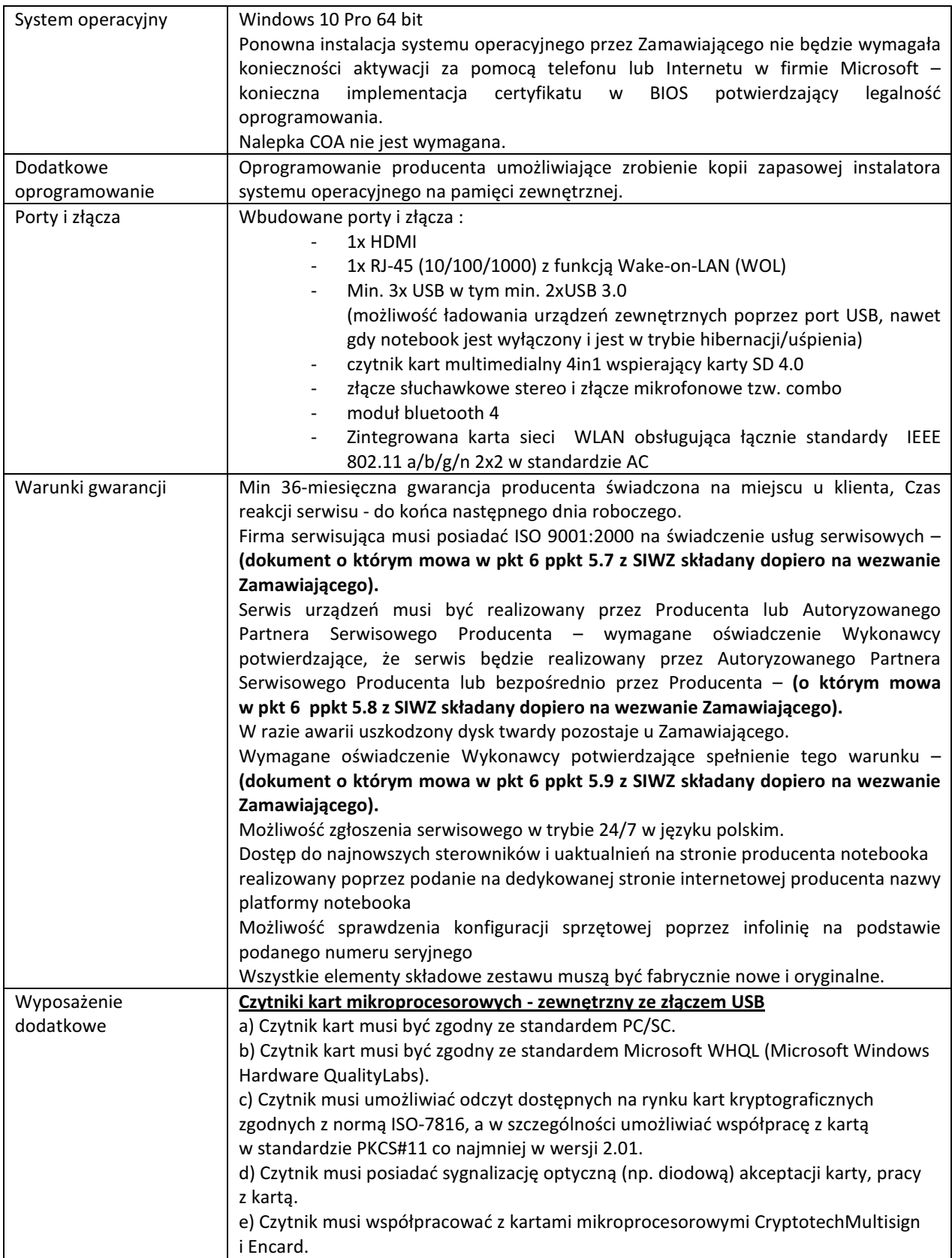